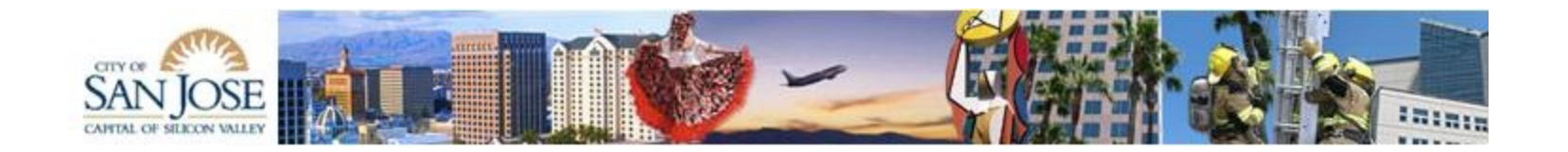

# City of San José WebGrants System

An overview of how an RFP is created, applied for, and reviewed using **WebGrants** 

# WebGrants Splashpage: https://grants.sanjoseca.gov

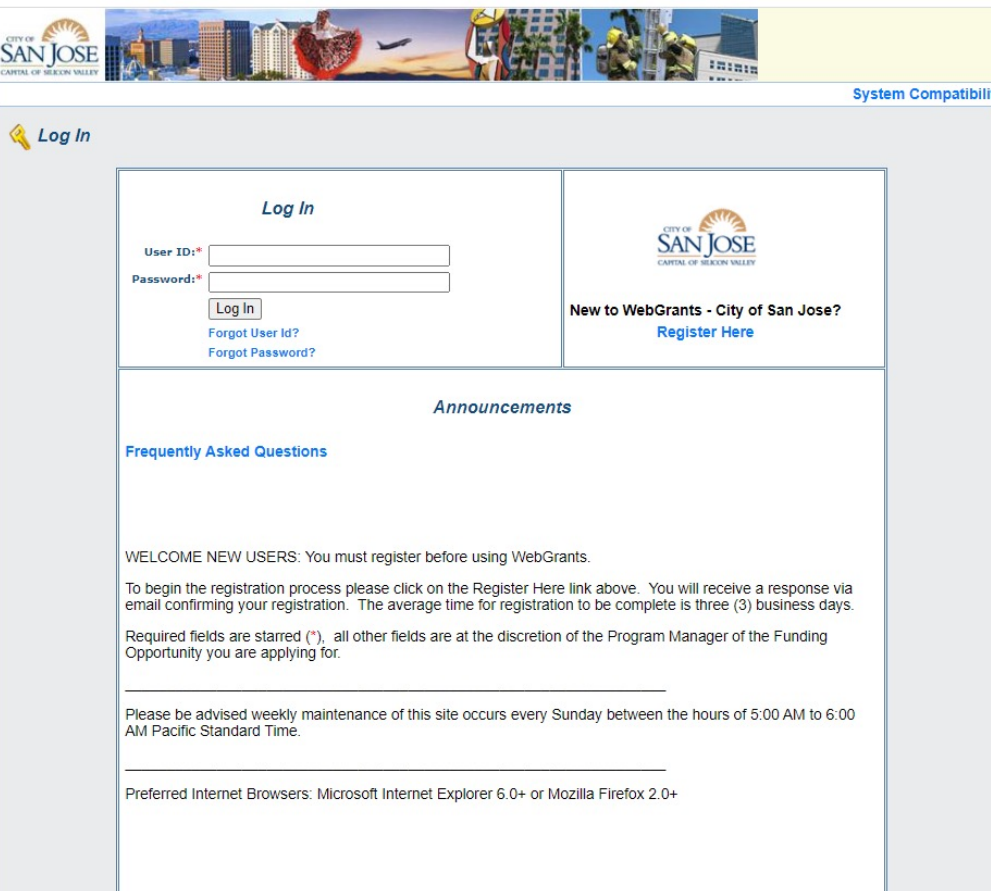

# This is the Main Menu for an Administrator. The menu items will change for other users.

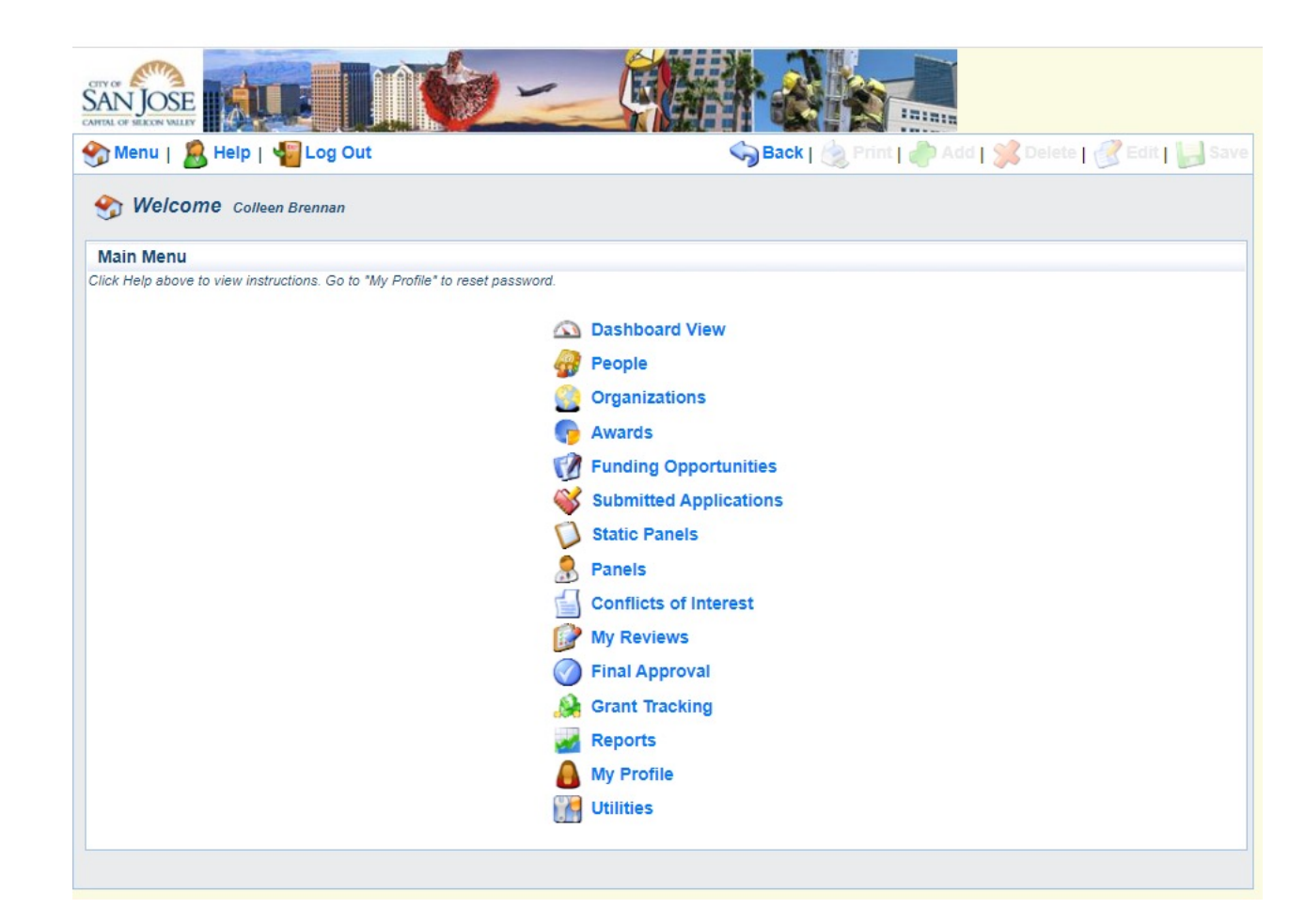

#### The "People" and "Organizations" tables contain all of the internal and external users, (over 5000) and all of the organizations (over 2500)they are associated with.

**Organizations** 

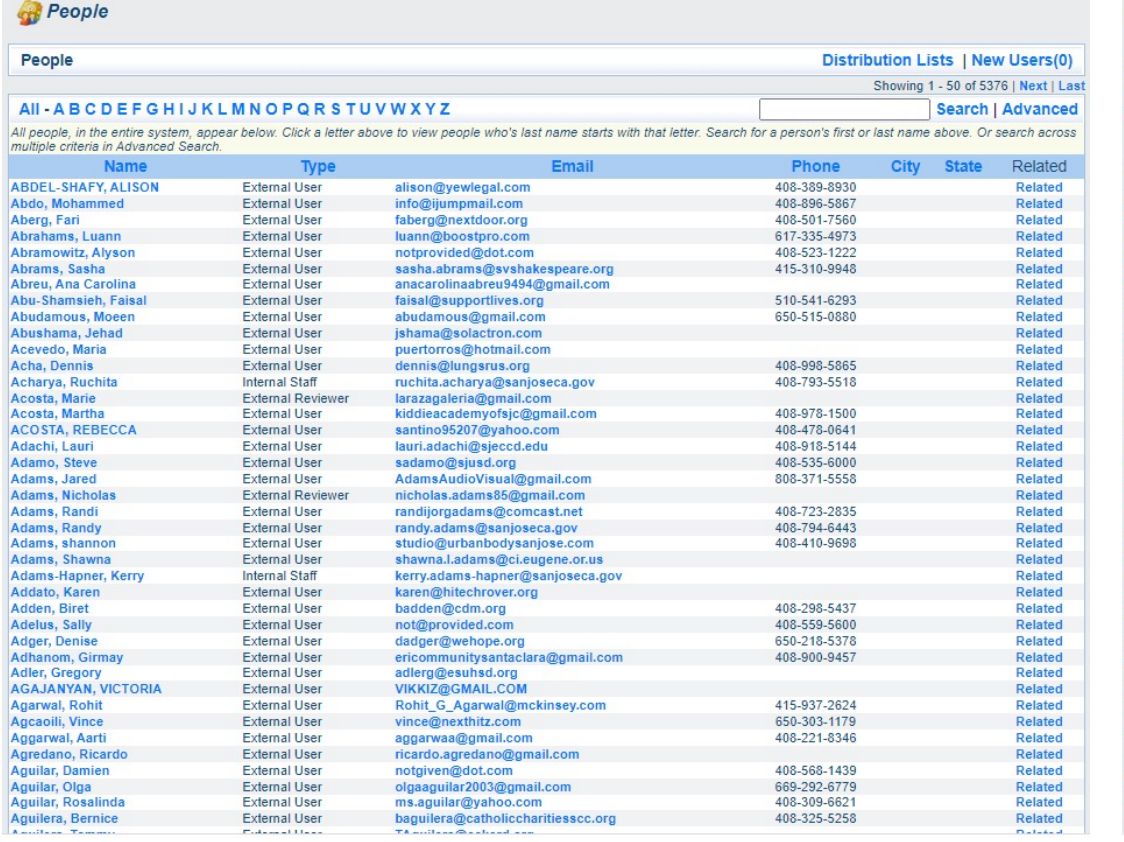

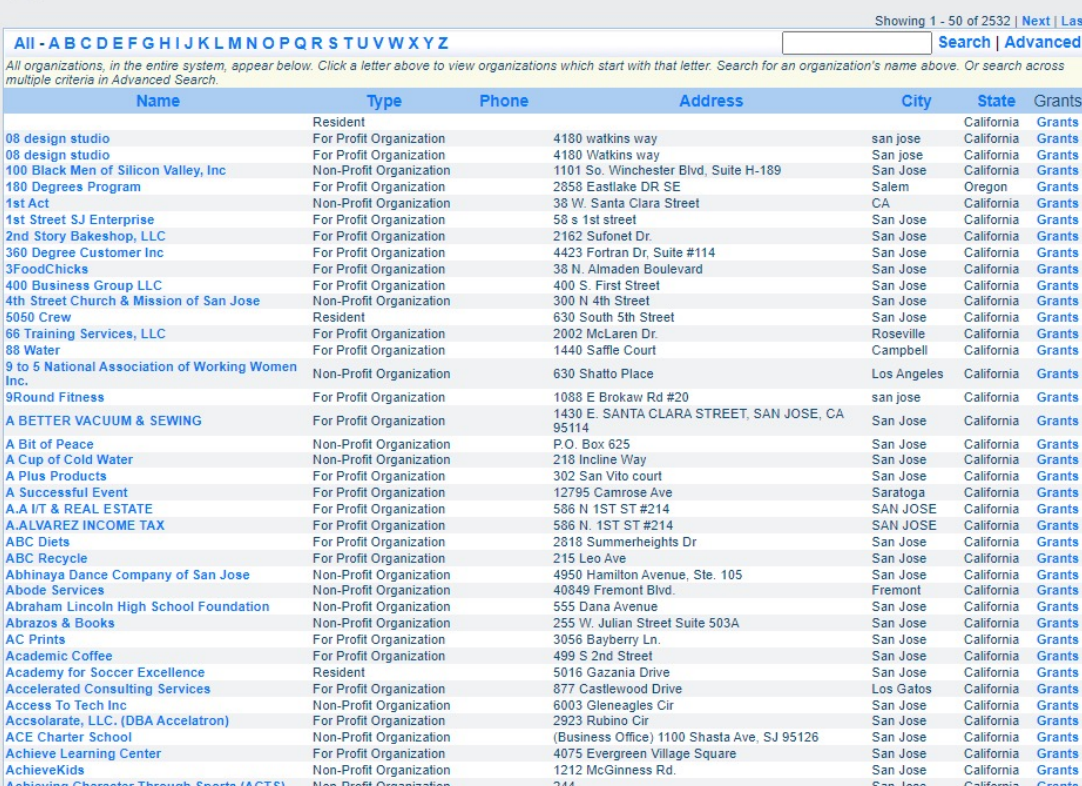

# The "Funding Opportunities" table contains every City Grant Opportunity since 2010.

ADDIICQUI

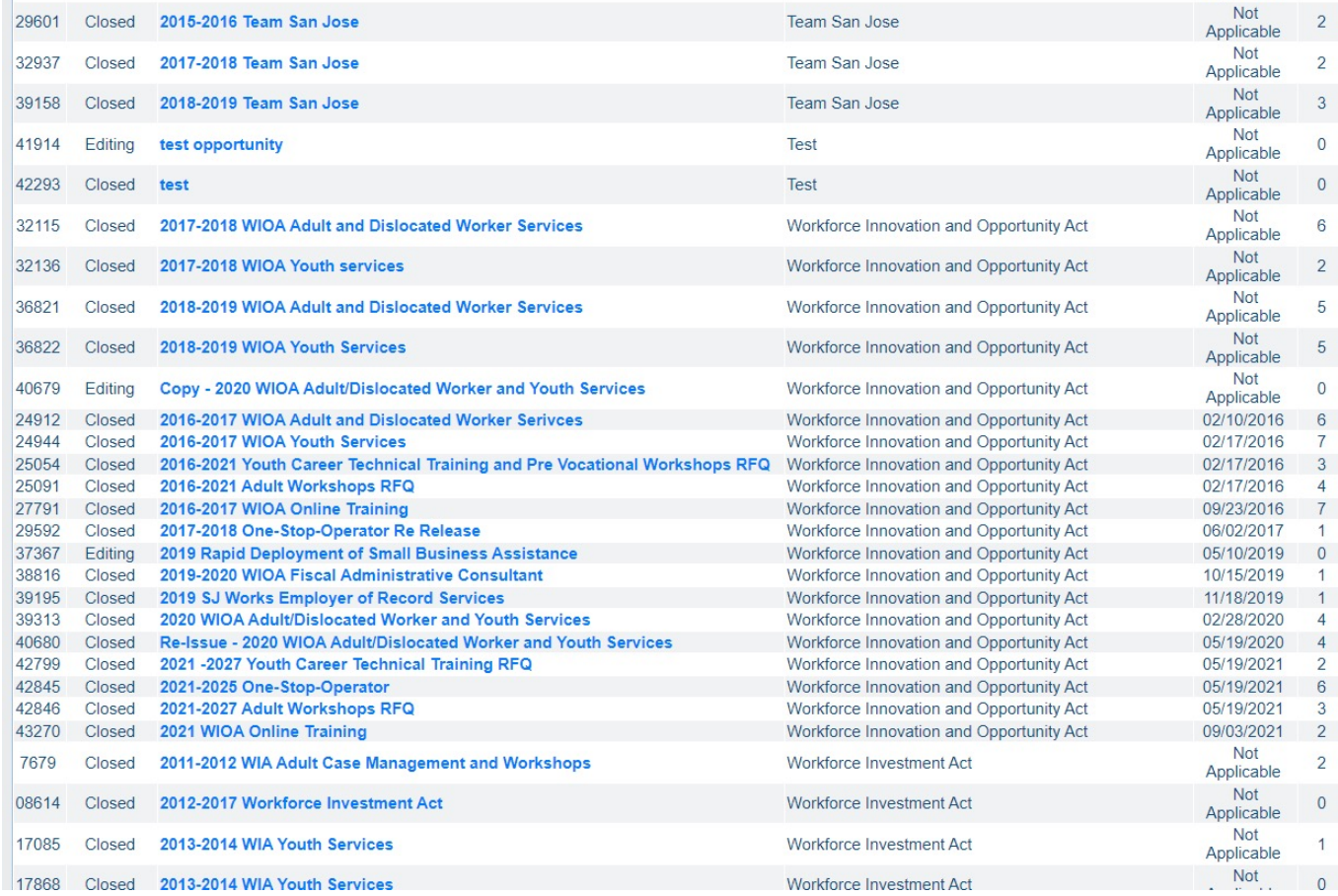

Funding Opportunities (RFPs) contain several components. Application and Review forms are also created and associated with the funding opportunity by the Procurement Contact.

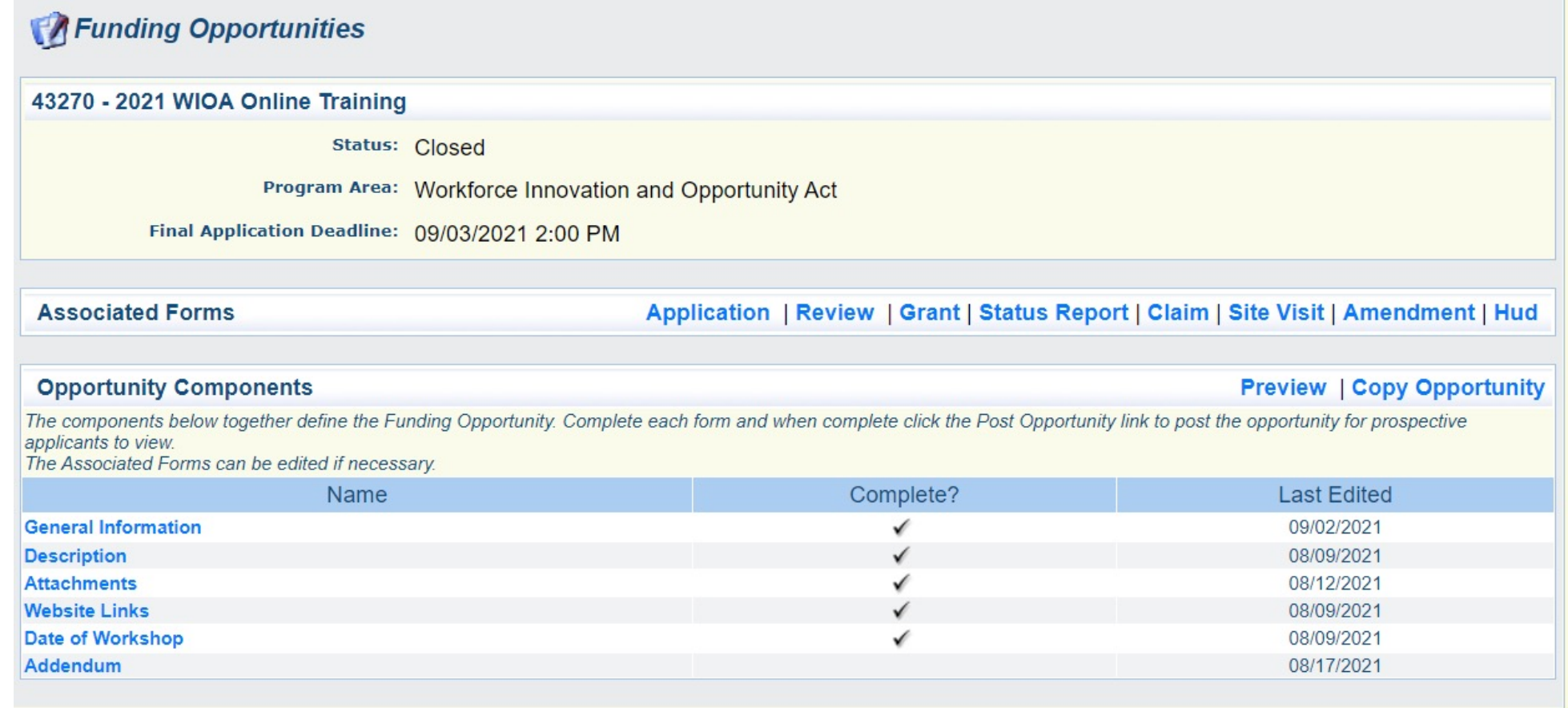

#### For each RFP, the Procurement Contact can either use or adapt existing application and review forms or create new ones.

43270 - 2021 WIOA Online Training **Status: Closed** Program Area: Workforce Innovation and Opportunity Act Final Application Deadline: 09/03/2021 2:00 PM Application Forms For Workforce Innovation and Opportunity Act **Export Applications** The forms listed below are the forms associated with this FO. To remove any forms click edit and uncheck any unwanted forms. To add more forms, click the above Add button. Edit this form to edit any attribute associated with a form. Editing the attributes of each form only changes the attributes for this Funding Opportunity. To change the default attributes, please navigate to the Form Creator under the Utilities module, if you don't have access to this module, please contact your System Administrator Copy Global Review<br>
Farm Daund Order Show in Show in Program Area Form Grantor Grantor **Funding Opportunity** Form Stage Include? to Form Round Form Name Form Alias **Description** Type Only Edit Only Abstract Review Grant 6 months of Minimum Qualifications Minimum Final  $1, 2, 3,$  $\cdot$ 1 ✔ experience within General **Qualifications 6/2** Application  $4, 5$  $6/2$ the past 2 years Final  $1, 2, 3,$  $\overline{2}$ Conflict of Interest **Conflict of Interest** Copy General Application  $4.5$ **Online Training** Online Training Organization, Organization, Copy Copy Copy Final  $1, 2, 3,$  $\overline{3}$ General Application Structure, Experience Structure, Experience  $4\overline{5}$ Copy and Past Performance and Past Performance Online Training List **Online Training List** Final  $1, 2, 3,$  $\overline{4}$ Copy Copy Copy General and Narrative and Narrative Application  $4.5$ Final  $1, 2, 3,$ 5 Cost Proposal **Cost Proposal** Copy Copy General Application  $4, 5$ Copy Agency **Agency Litigation Agency Litigation** Final  $1, 2, 3,$  $\overline{7}$ Litigation General Application  $4.5$ Involvement Involvement Involvement Source of Funds **Source of Funds** Final  $1, 2, 3, 4$  88 General Statement **Statement** Application Final Application Signature Application Signature General  $1, 2, 3, 4$  99 Application

# For WIOA, the RFP is an attachment so it can easily be printed out by the applicant.

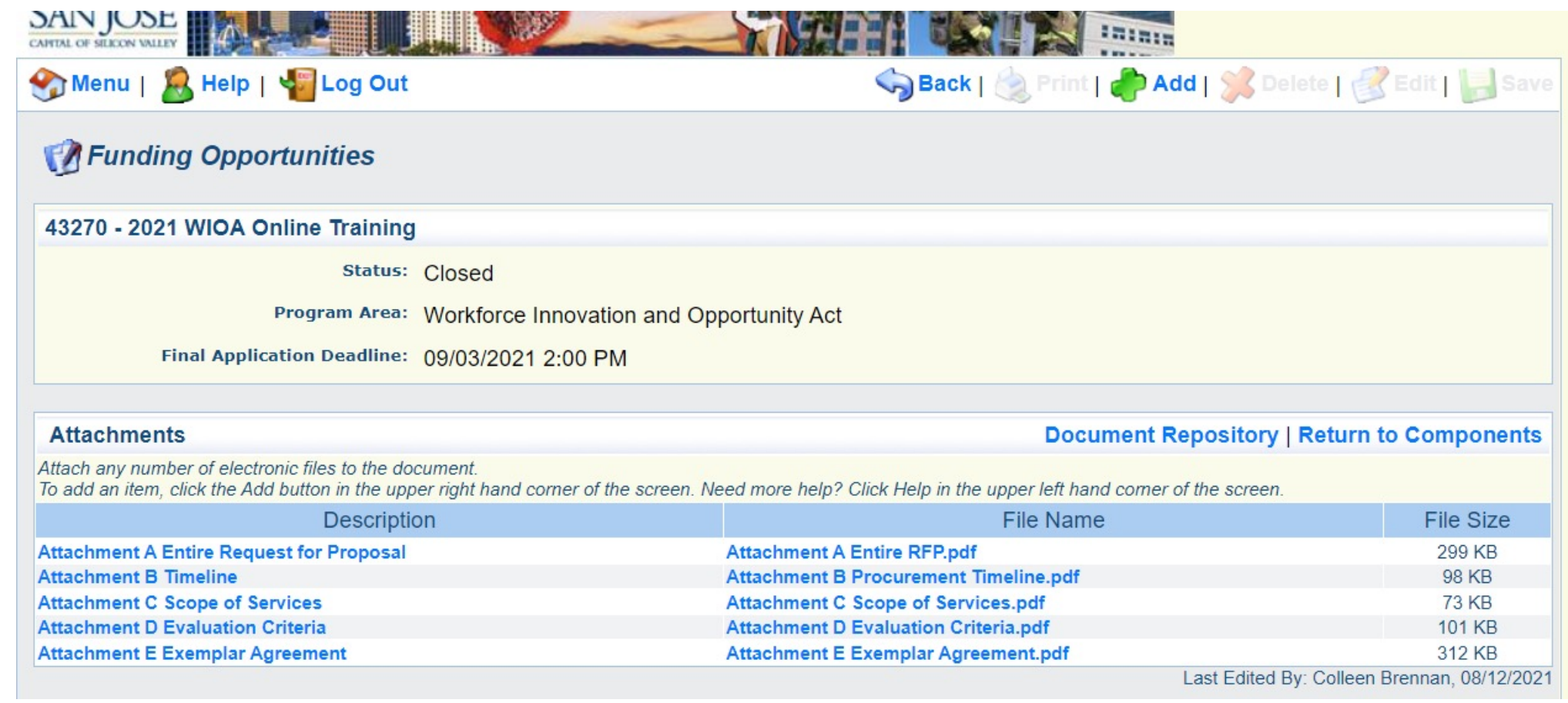

When a user logs in and clicks on the name of the Funding Opportunity, they will see this. They can then click on the various attachments to view or print them out.

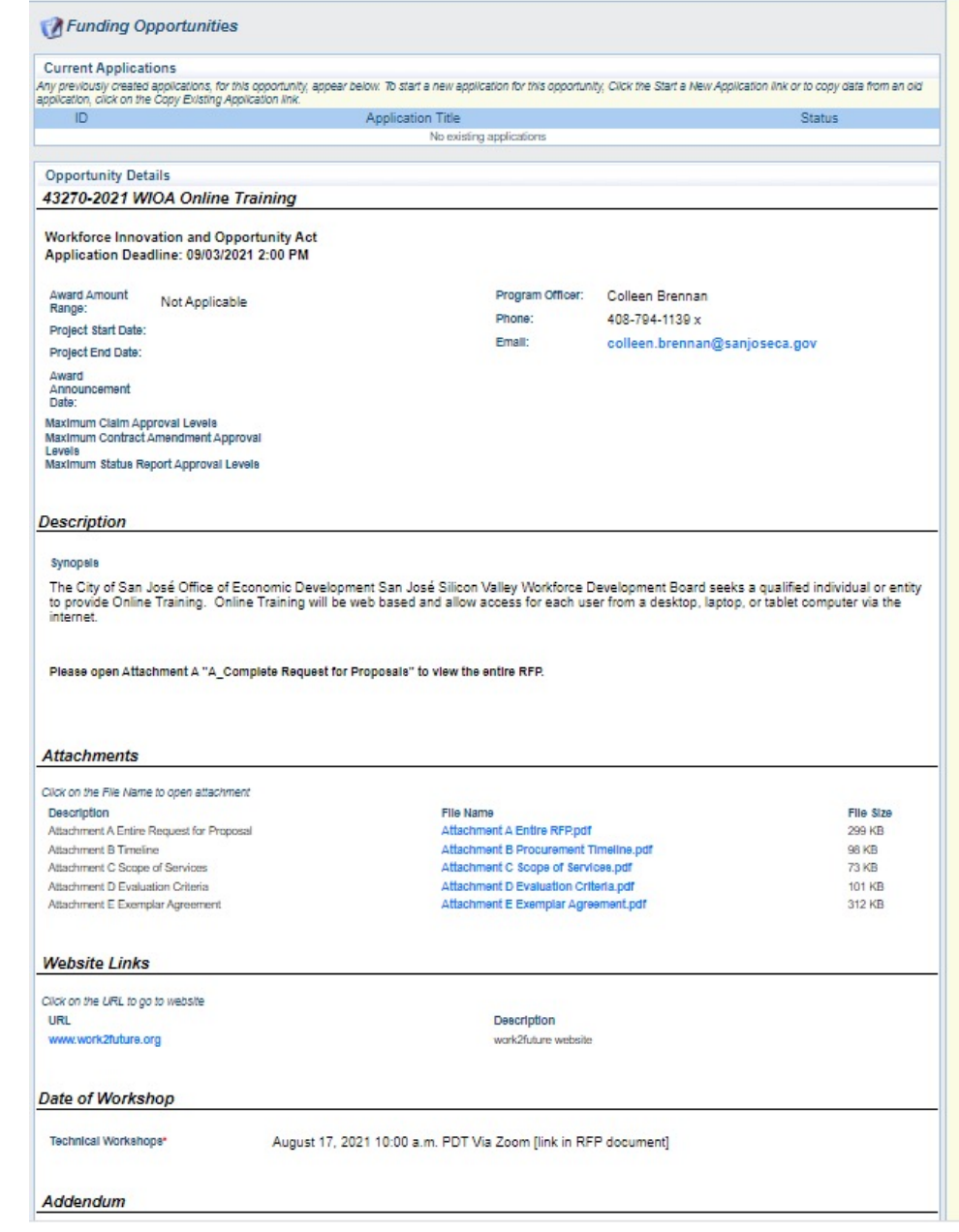

### When applicants click on "Start a New Application", they will see the forms they must complete.

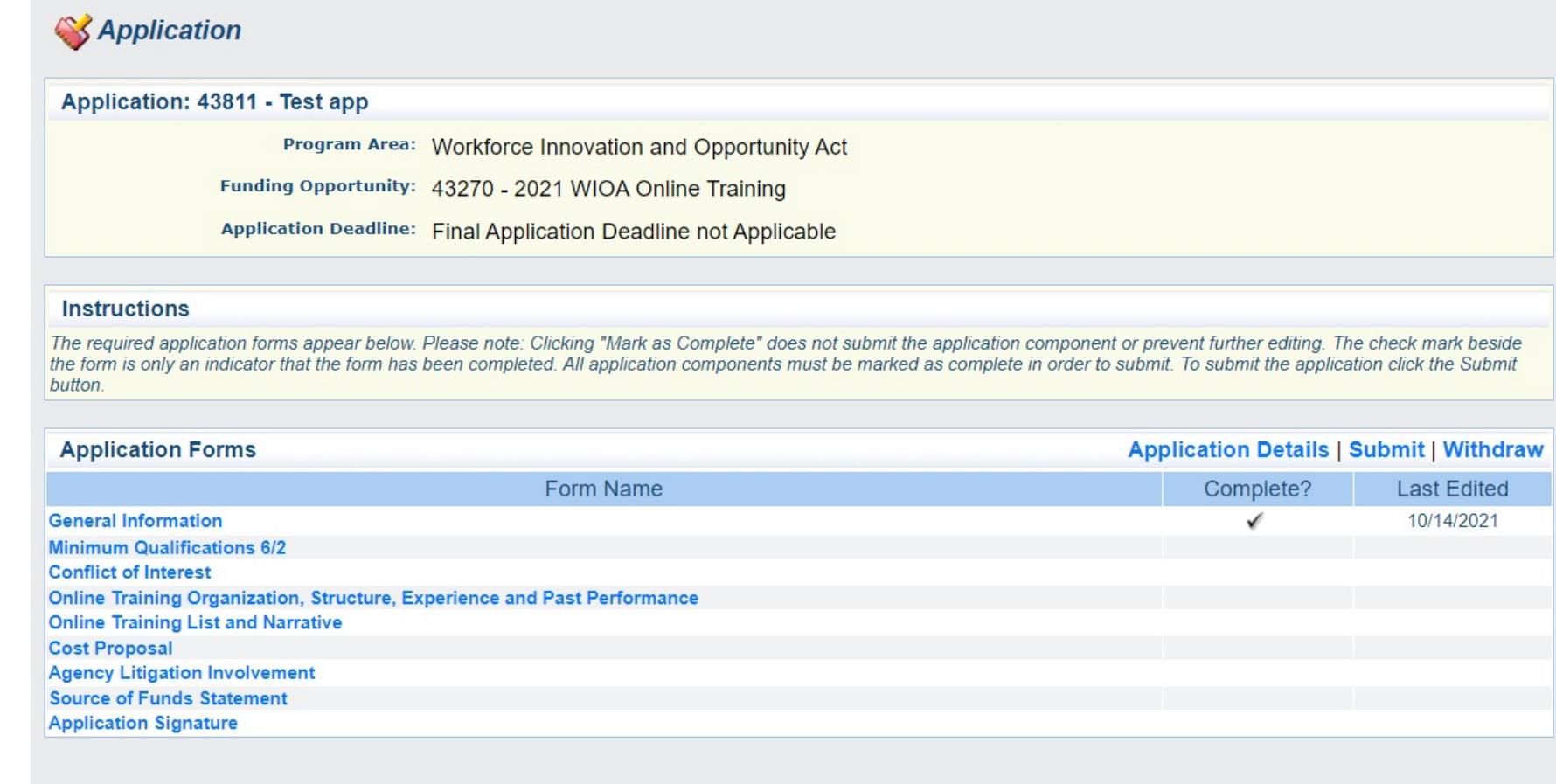

Each form will have questions to be answered to apply for the RFP. The WebGrants application including all the associated forms is the proposal.

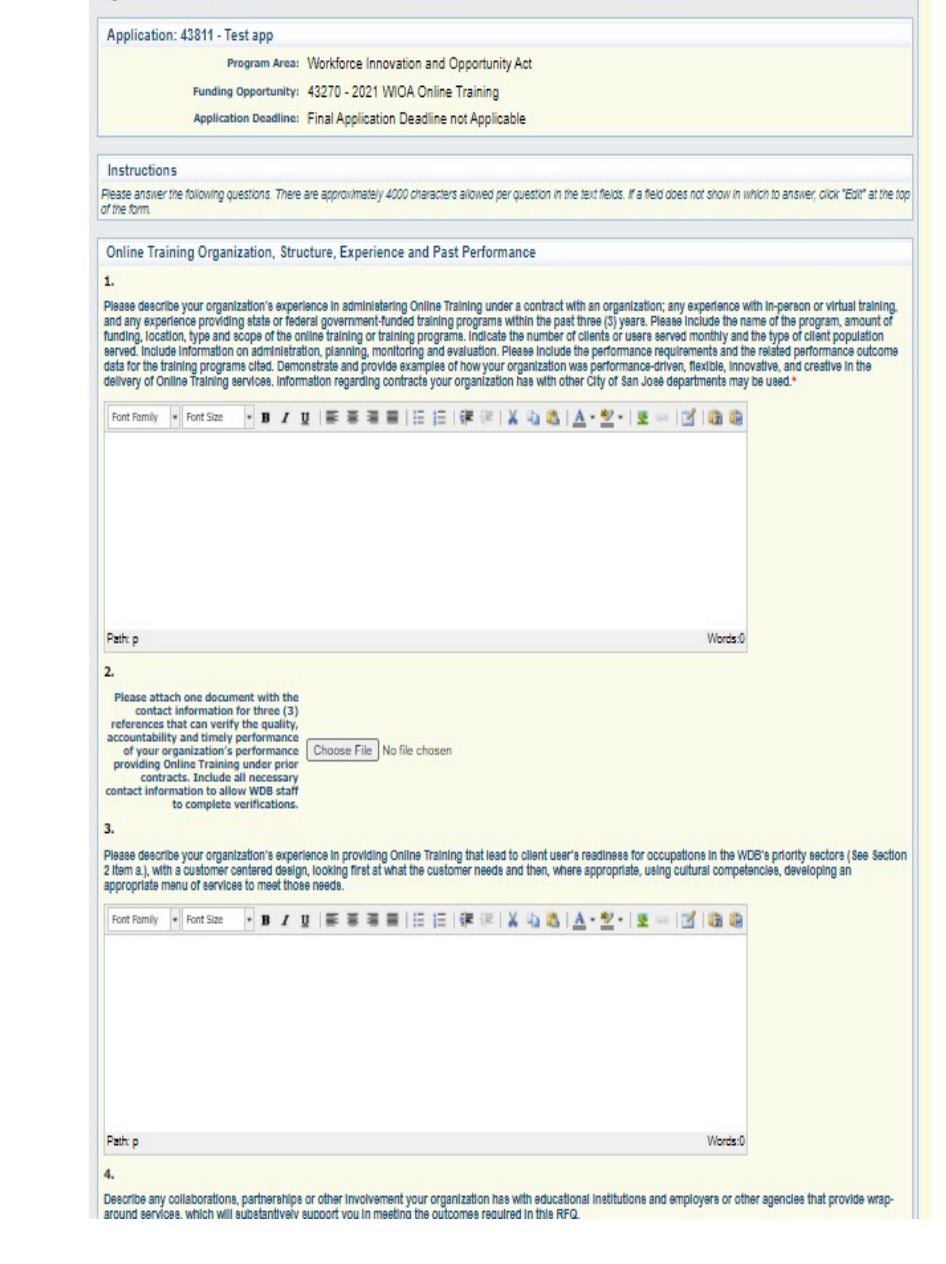

**S** Application

The Procurement Contact associates each Review Panel member with the Panel Round they will review.

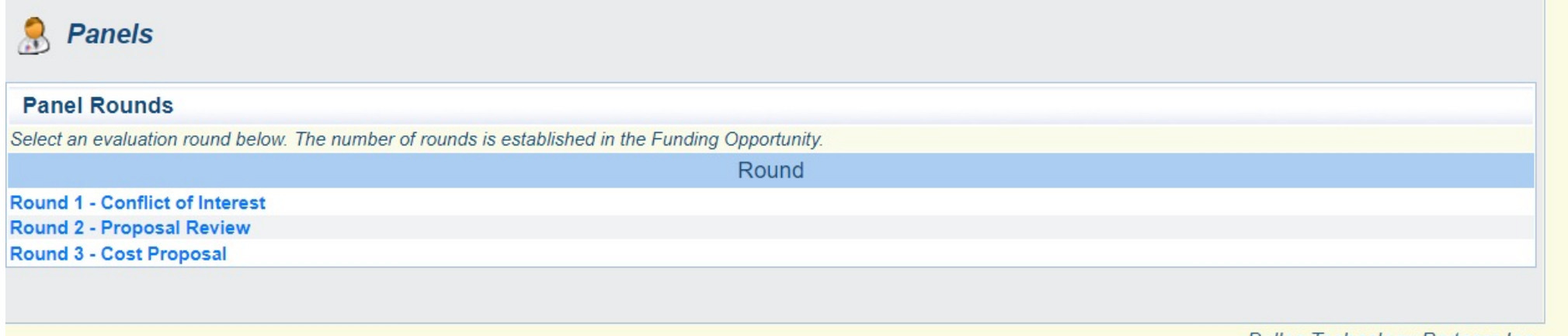

#### **Online Training RFP Evaluation Plan**

Program Area: Workforce Innovation and Opportunity Act

Module: Review

**Form Type:** 

#### **Instructions**

Please rate each element of the RFP using the following form. Each element has a point value spread which is between 0 and the maximum indicated. The instructions under each element give point value quidance. You are not limited to the point values in the instructions, you may assign a number in between the indicated values, as long as you do not exceed the maximum number of points for the element.

Organization, Structure, Experience and Past Performance: Review applicable questions in the application Organization, Structure, Experience and Past Performance section. Review uploaded letters of reference. Rate the organization on: Description of the structure of the organization and its ability to provide the required online training to WIOA-eligible clients. (20 Points Possible).

#### **EXCELLENT 20 POINTS**

The proposal clearly demonstrates well-documented experience in administering Online Training. Proposal indicates experience in training will meet the needs of the work2future program in type and scope of training programs, number of clients served, and type of client population served. Letters of reference are from similar organizations to work2future and indicate experience in providing online training and meeting performance outcomes very similar to those of the work2future program. Program has several valuable and relevant addon services such as online coaching or mentoring. Organization has experience providing state or federal government funded training programs within the past three years.

Proposal indicates experience in programs with similar performance requirements to work2future.

Proposal indicates performance requirements in similar programs were exceeded.

Proposal indicates organization has extremely high capacity for flexibility, innovation, performance driven services, and creativity in providing online training. It is extremely likely, based on organizational experience documented in the Organization, Structure, Experience and Past Performance section that proposed programmatic outcomes would resemble previously generated outcomes.

The proposal describes superior experience providing training leading to participant's readiness for occupations in the WDB's priority sectors.

Proposal indicates excellent capacity for customer centered design, looking first at what the customer needs and then, where appropriate, using cultural competencies, developing an appropriate menu of services to meet those needs.

The proposal describes many programs that organization has developed in collaboration with educational institutions and employers or other businesses which will substantively support them in meeting the outcomes required in this RFP.

#### The review form has the same sections on it as the application with a point value for the section.

When all reviews have been completed, WebGrants averages the scores for all reviewers of each round, which are added together for the final

#### score.

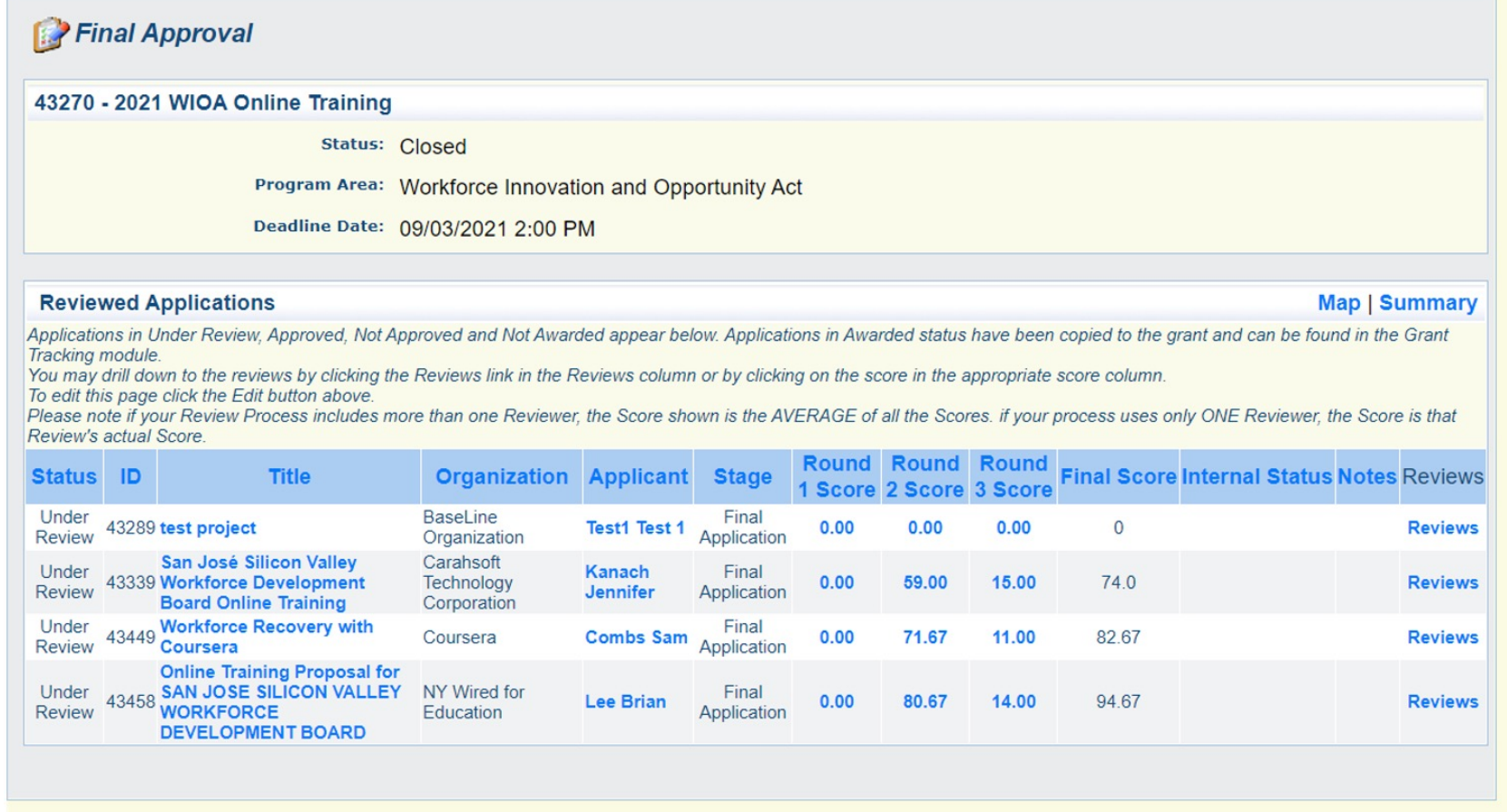

When an award is made, the awarded application is no longer on this screen. It has moved to the "Grants" area of the database and its scoring is no longer available.

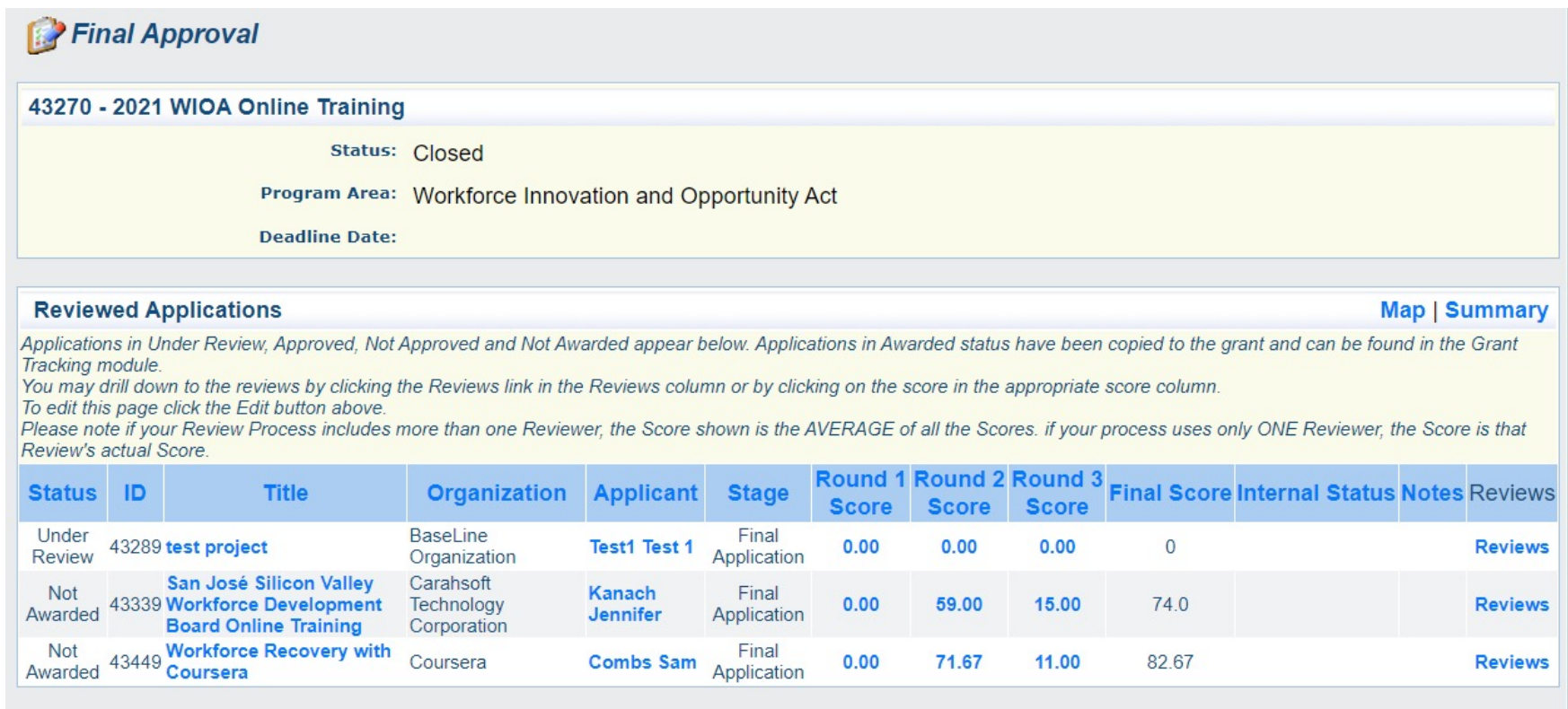

After the award is made, the Procurement Contact must add data to the grant record that is not available from the application- such as the fiscal year of the funding, the funding source, the actual amount awarded, the City service area and core service, and the population(s) served.

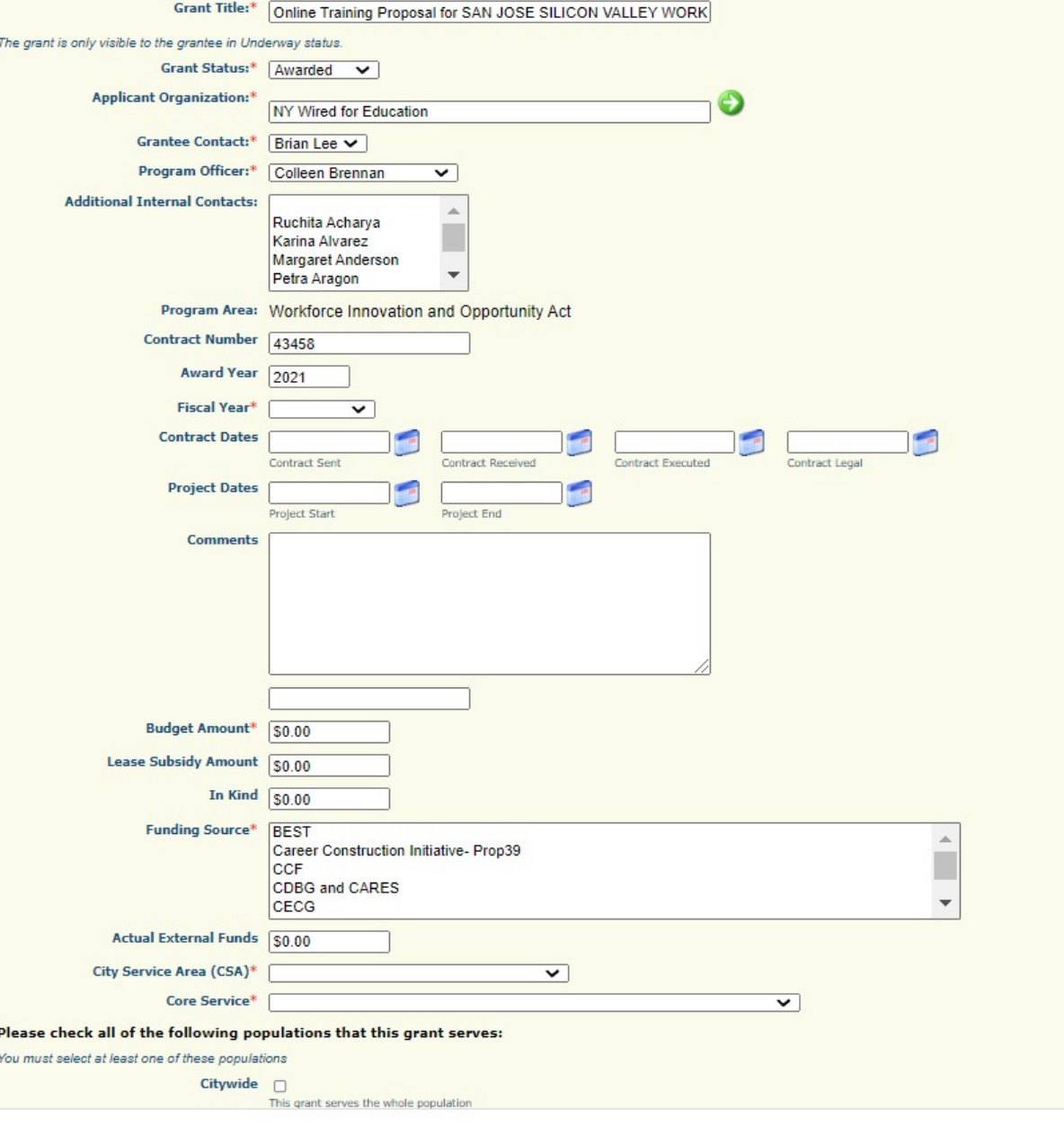

# That is the end of the WebGrants RFP process. Now it's contract drafting time!

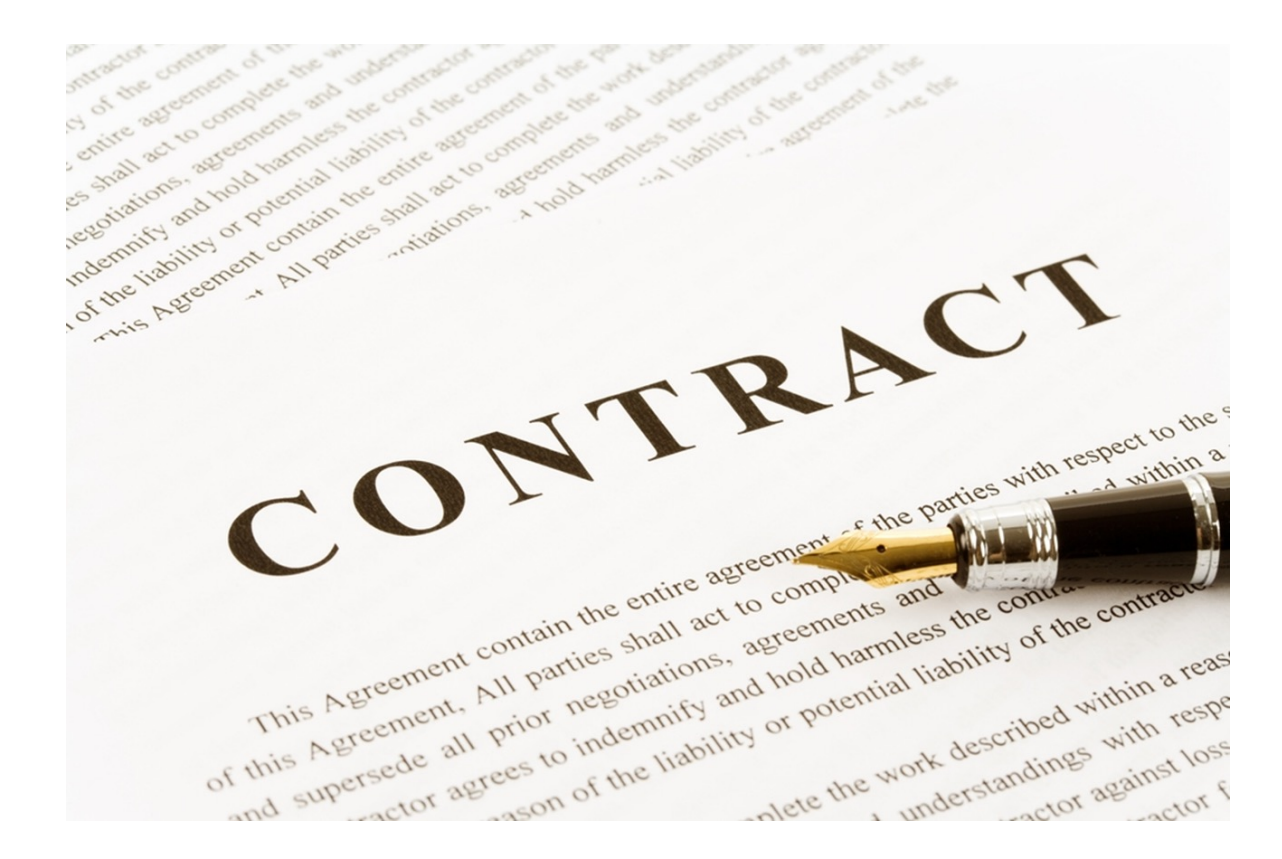